# **Application: gvSIG desktop - gvSIG bugs #1090**

# **Change layer name in Metadata from properties**

09/05/2012 12:21 PM - Vicent Domenech

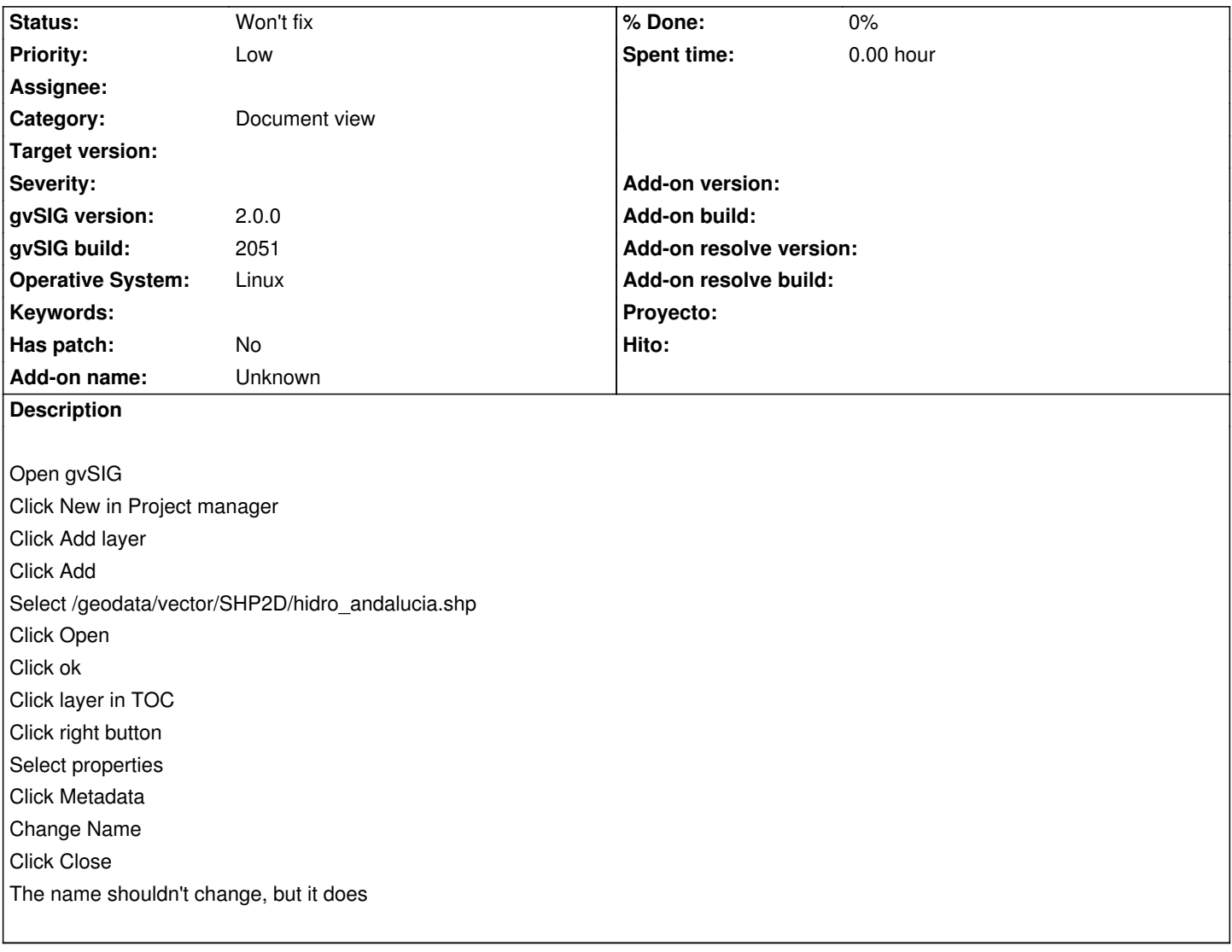

## **History**

### **#1 - 10/30/2012 04:58 PM - Manuel Madrid**

*- Priority changed from Normal to Low*

### **#2 - 01/29/2014 10:27 AM - Álvaro Anguix**

*- Status changed from New to Won't fix*

Aquí realmente aplica el nombre con el que manejamos la capa en nuestro proyecto, no necesariamente el nombre del fichero. Entiendo que es correcto el comportamiento.